# Samba in love with GnuTLS

SambaXP 2019

#### Andreas Schneider Red Hat Samba Maintainer

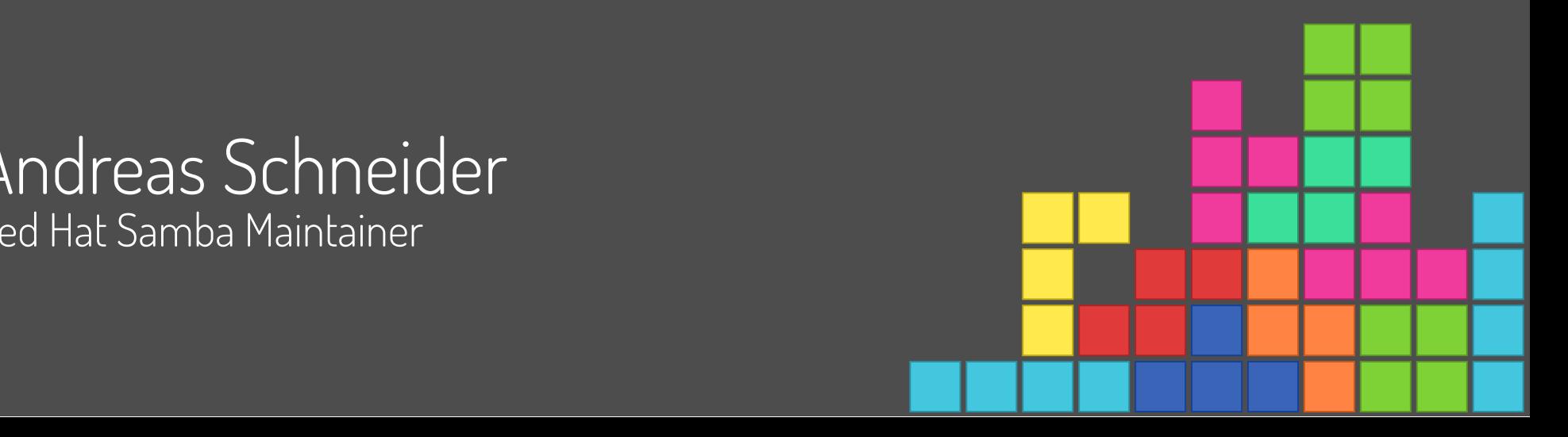

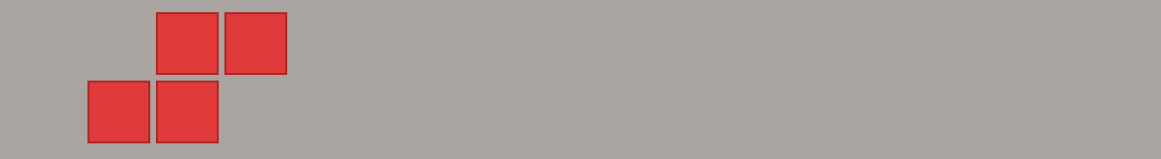

#### About me

#### Free and Open Source Software Developer

- cmocka a unit testing framework for C
- Samba The domain controller and file server

localhost:8000/?print-pdf #/ 2/5100/?print-pdf #/ 2/5100/?print-pdf #/ 2/5100/?print-pdf #/ 2/5100/?print-pdf #

- libssh The SSH Library
- cwrap Client/Server testing made easy
- LineageOS Android with Privacy Features

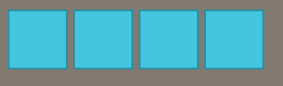

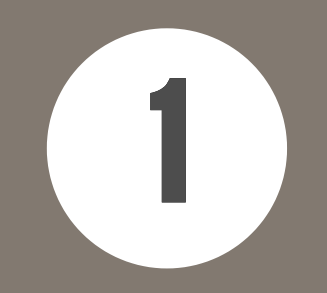

## What is Samba?

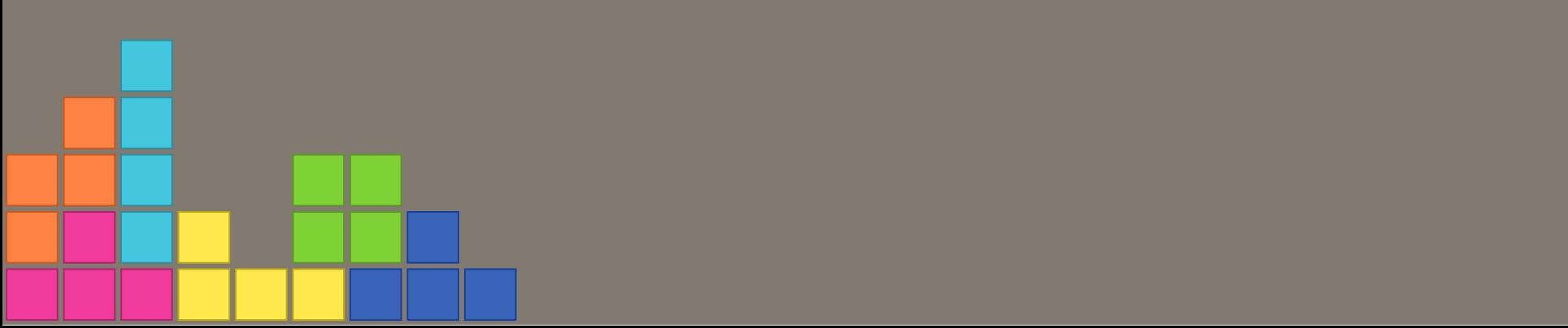

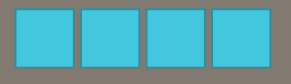

#### What is Samba?

#### Samba is the software that you probably curse a lot at.

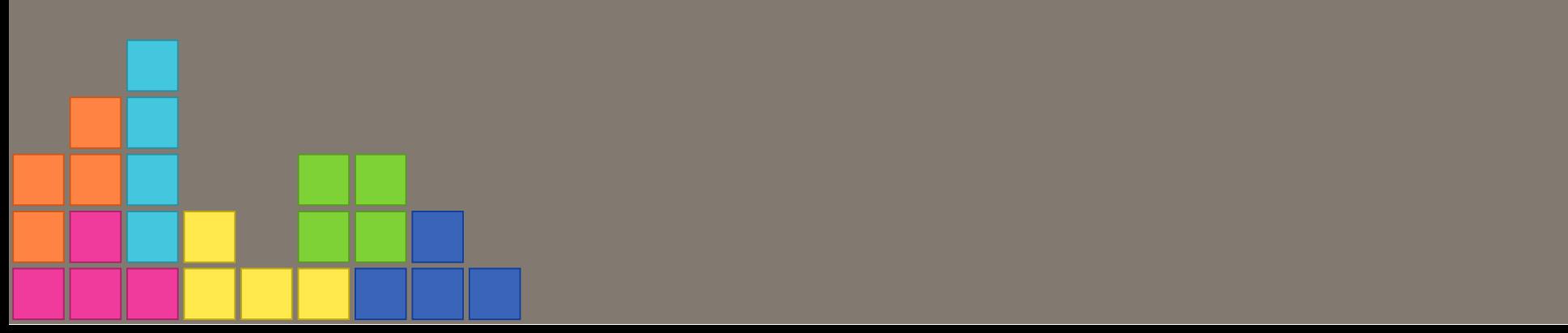

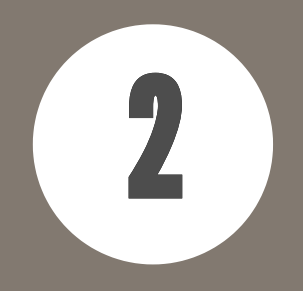

# What is GnuTLS?

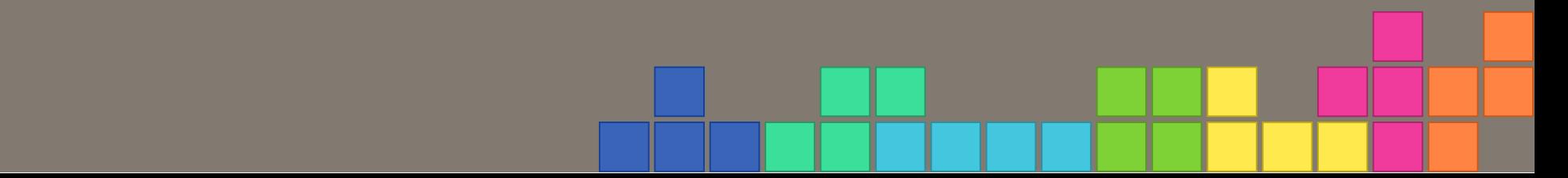

#### What is GnuTLS?

#### GnuTLS is the software you will love after this talk.

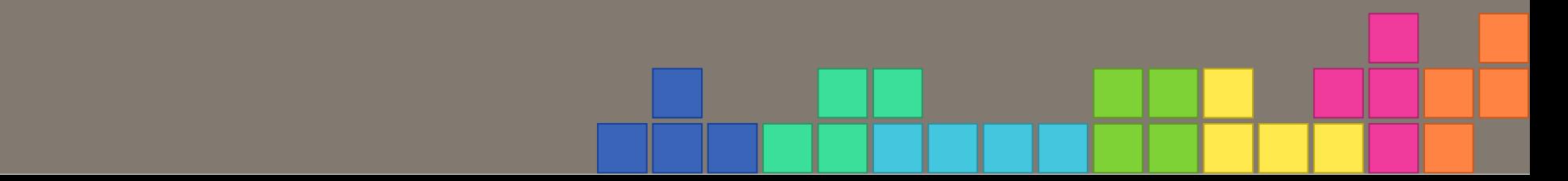

### GnuTLS is ...

- Secure communication library for C Implements TLS protocol and sourrounding technology
- Mostly uses the nettle library for low level crypto

localhost:8000/?print-pdf#/ 7/51

• Provides more hardware-accelerated implementation of different ciphers

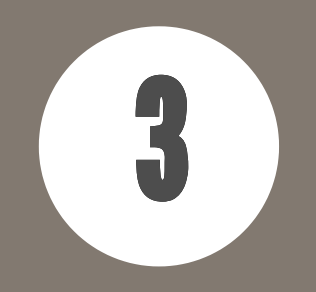

# Why GnuTLS?

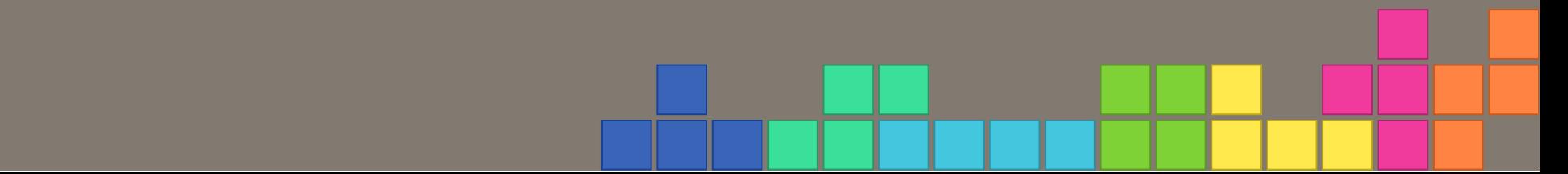

## Why do we use GnuTLS?

#### Samba already uses GnuTLS for LDAP over TLS.

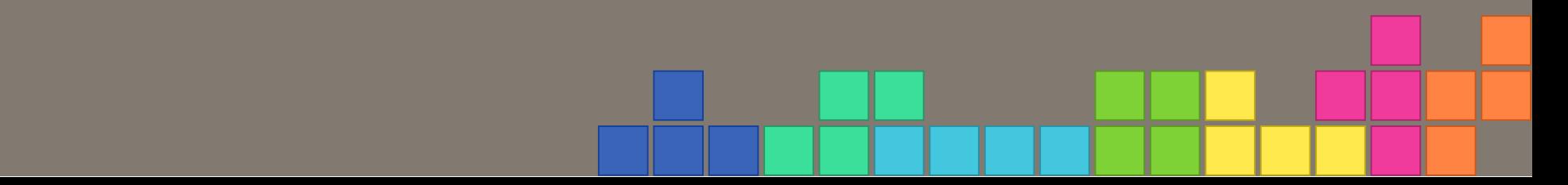

### Samba crypto

Samba implemented own crypto: SHA265, SHA512, HMAC-SHA256  $\blacksquare$  MD5, MD4, HMAC-MD5 AES-CFB, AES-CCM, AES-GCM, AES-CMAC **DES, RC4** 

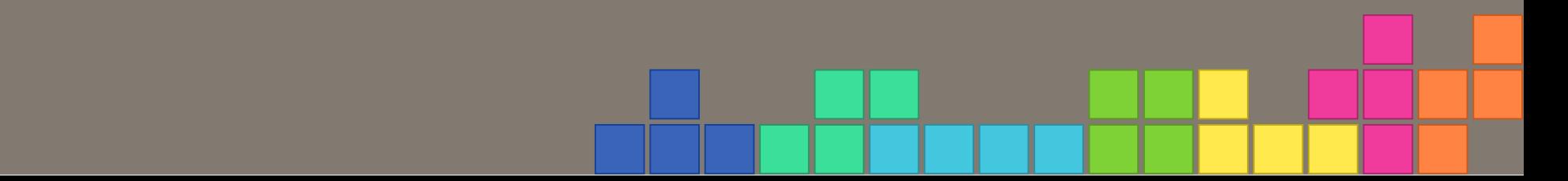

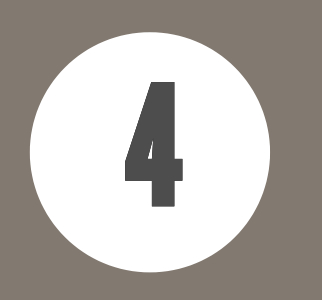

# Why shouldn't you write your own crypto functions?

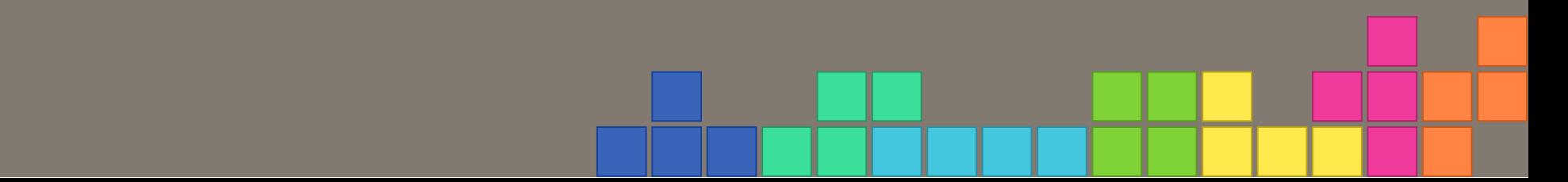

#### Why shouldn't you write your own crypto functions?

Implementing crypto algorithms is relatively easy

1. Preventing attacks on the implementation is hard 2. Writing secure and performant code is hard

**Watch devconf.cz 2019 talk from Simo:** Why you shouldn't write crypto functions yourself

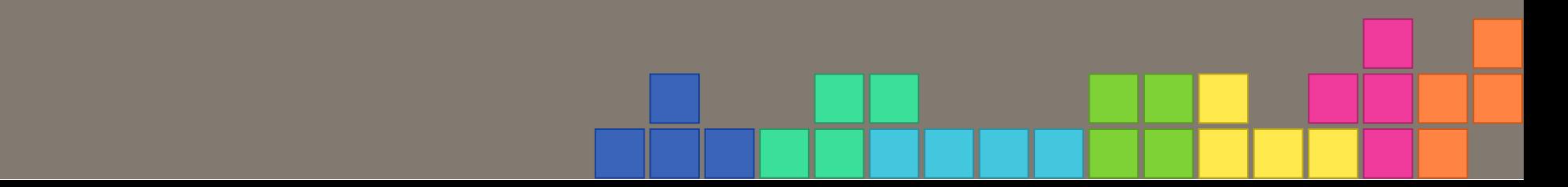

## Why Samba shouldn't write its own crypto? Samba developers aren 't cryptographers

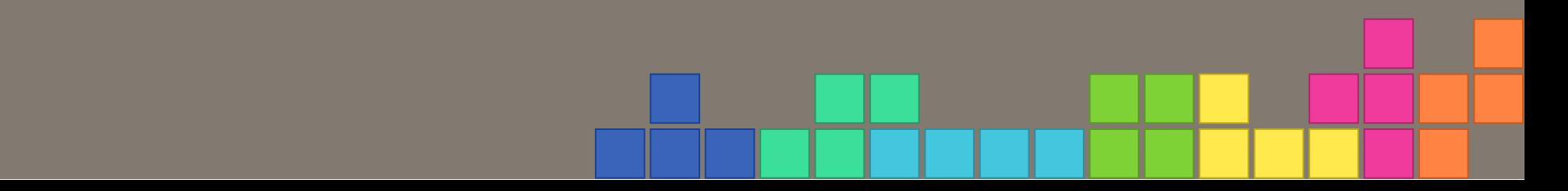

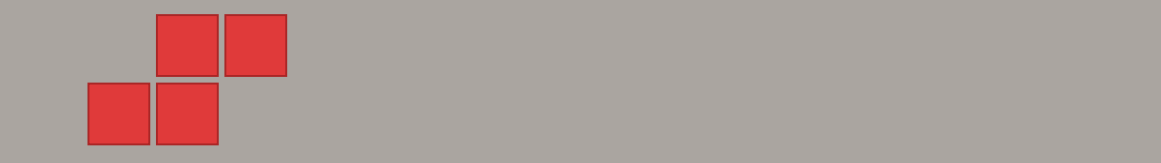

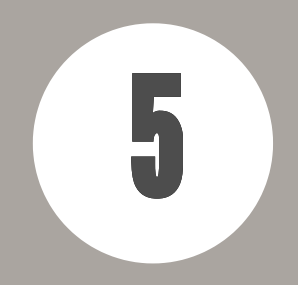

# SMB3 and encryption

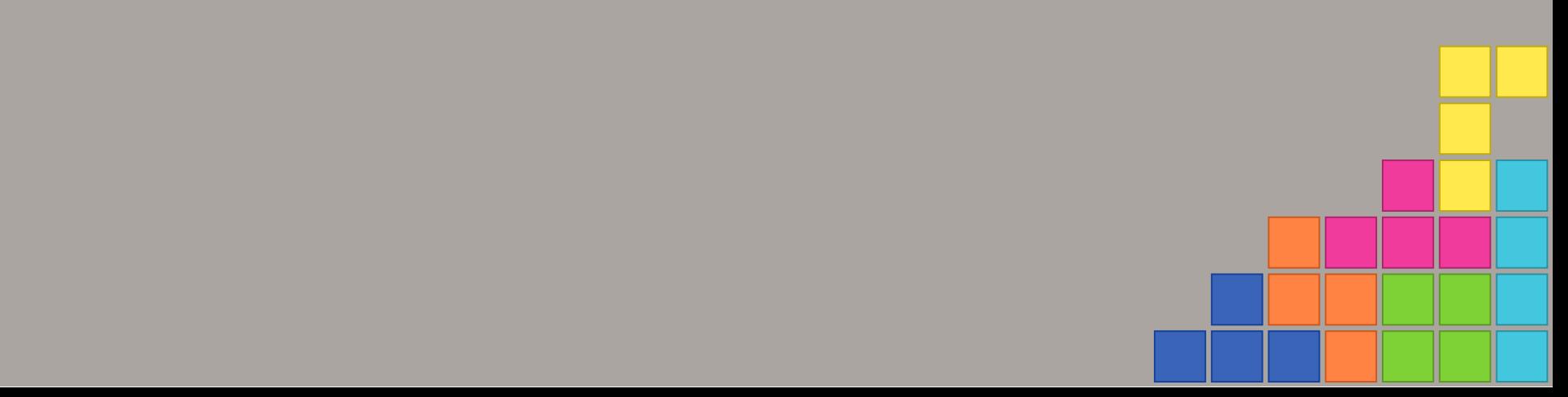

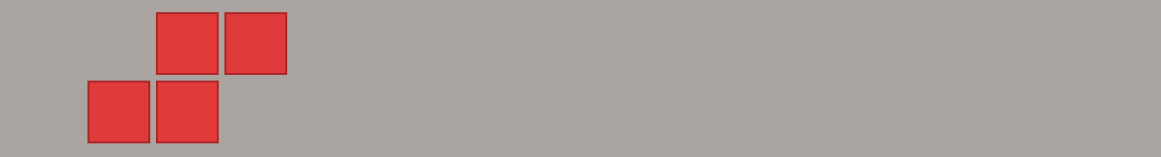

### Samba and AES-NI support

AES-NI is hardware support for AES ciphers AES-NI is available on most hardware nowadays e.g. x86, ARM, SPARC T3 • Since Samba 4.8 we have support for Intel AES-NI on x86\_64

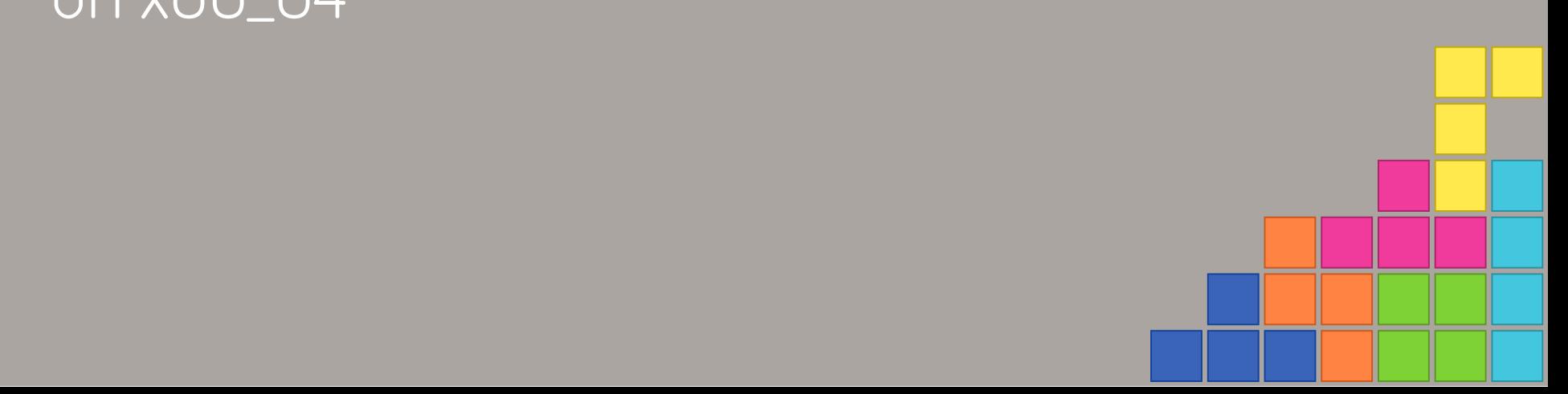

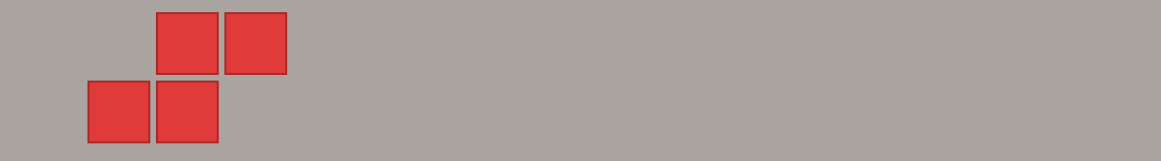

#### SMB3 encryption with AES-CCM/AES-GCM

#### For SMB3 encryption:

Windows prefers AES-GCM over AES-CCM Samba perfers AES-CCM over AES-GCM

localhost:8000/?print-pdf #/ 16/510/2000/?print-pdf #/ 16/510/2000/?print-pdf #/ 16/5110/2000/?print-pdf #/ 16

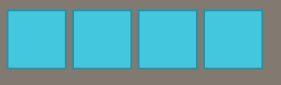

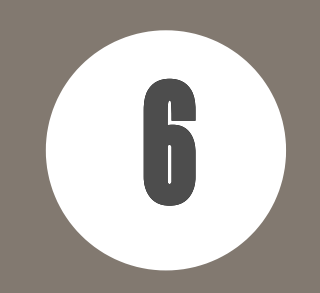

# Numbers

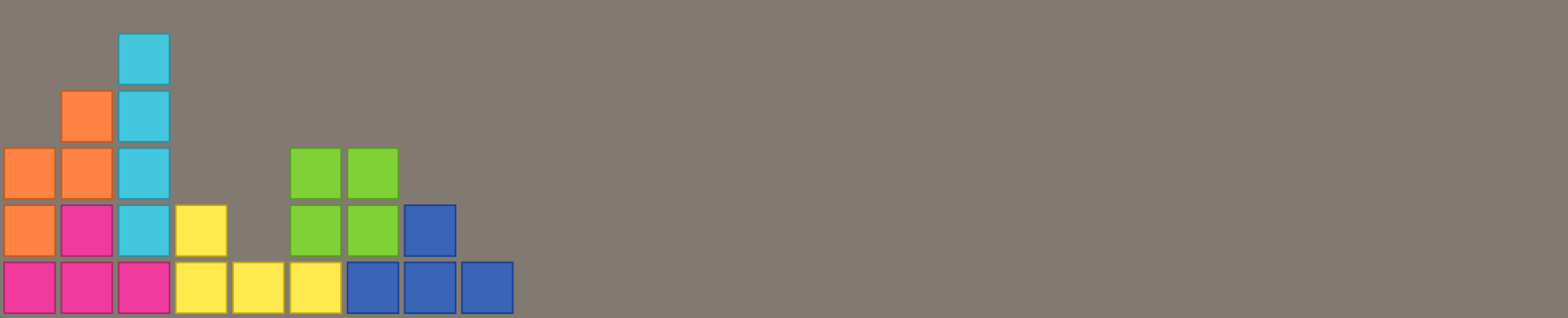

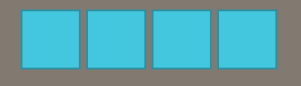

### Lets send and receive 1 GB of random data over SMB3 with encryption

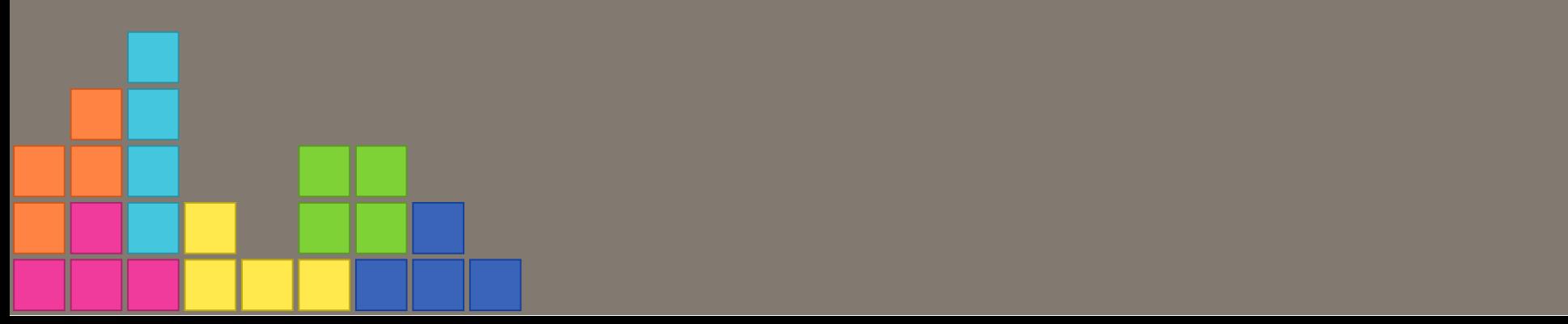

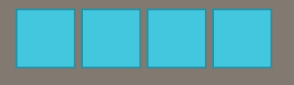

#### **Hardware**

- CPU: i7-4960X CPU @ 3.60GHz (2013)
- RAM: 32GB
- Instruction Set: AES-NI support

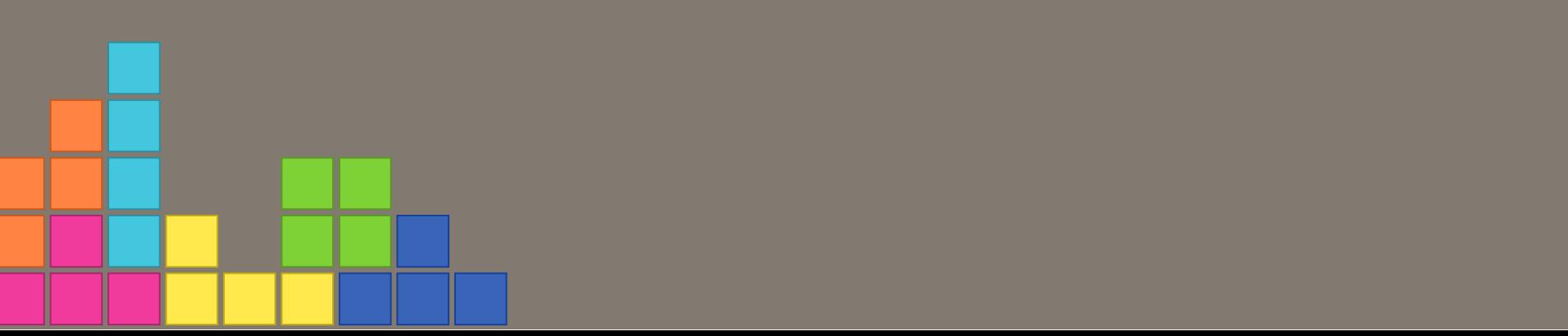

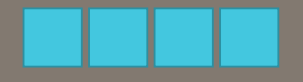

#### Send and receive 1 GB of random data over SMB3

time smbclient //LOCALSRV/tmp -mSMB3 -e  $\backslash$ -c 'put 1GB.bin; get 1GB.bin /dev/null'

Client and server running at the same machine

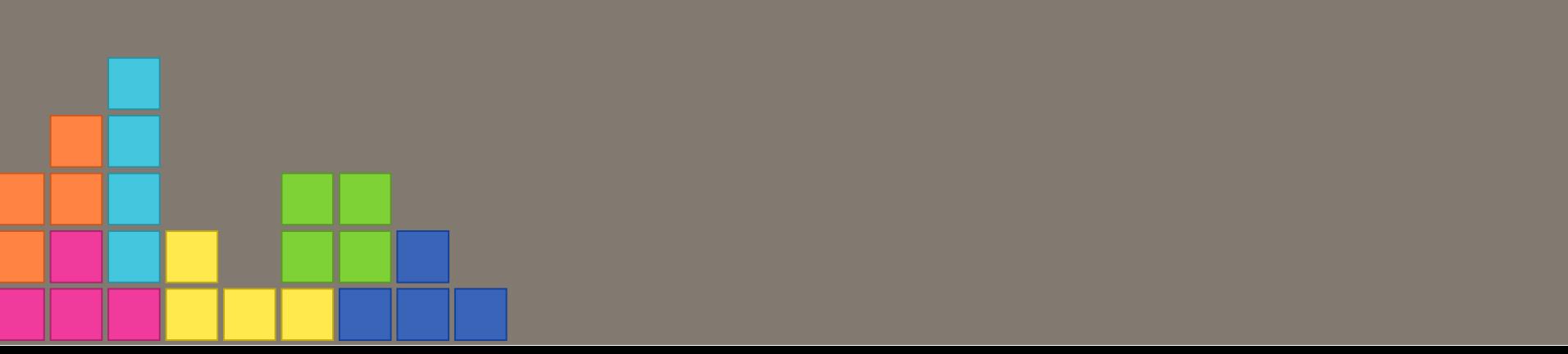

# SMB3 Encryption with AES-CCM

localhost:8000/?print-pdf#/ 21/51

### Samba 4.10 (AES-CCM)

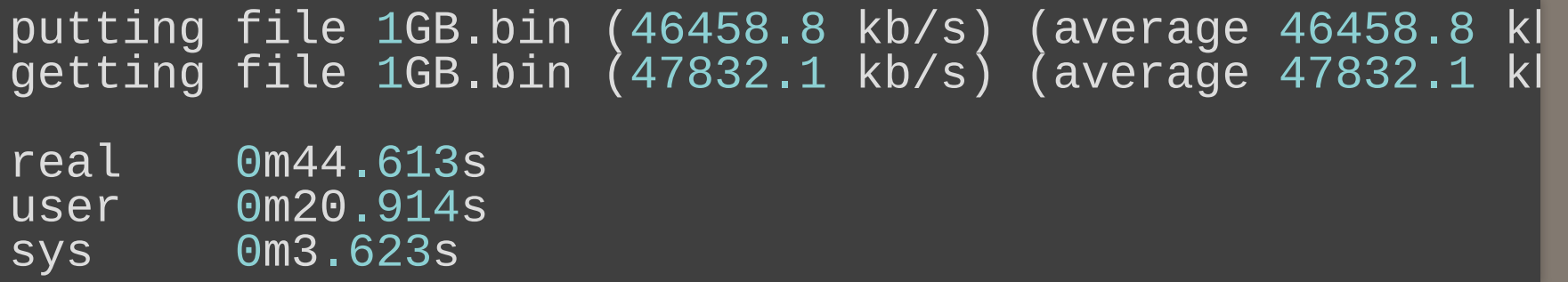

#### Samba 4.10, AES-NI (AES-CCM)

putting file 1GB.bin (88397.9 kb/s) (average 88397.9 k<mark>l</mark> getting file 1GB.bin (90668.0 kb/s) (average 90668.1 k $\blacksquare$ real 0m23.595s<br>user 0m10.427s user 0m10.427s<br>sys 0m3.694s 0m3.694s

#### Samba with GnuTLS, AES-NI (AES-CCM)

putting file 1GB.bin (106747.0 kb/s) (average 106747.0 getting file 1GB.bin (110901.7 kb/s) (average 110901.7 real 0m19.454s<br>user 0m7.716s user 0m7.716s<br>sys 0m4.484s 0m4.484s

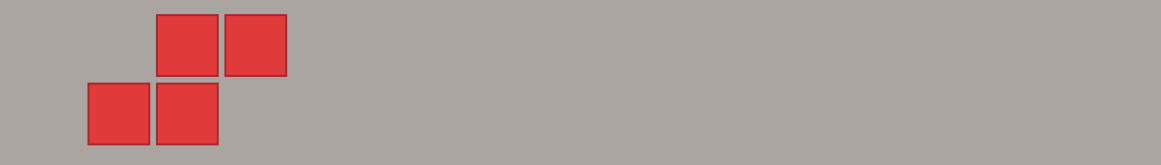

# SMB3 Encryption with AES-GCM

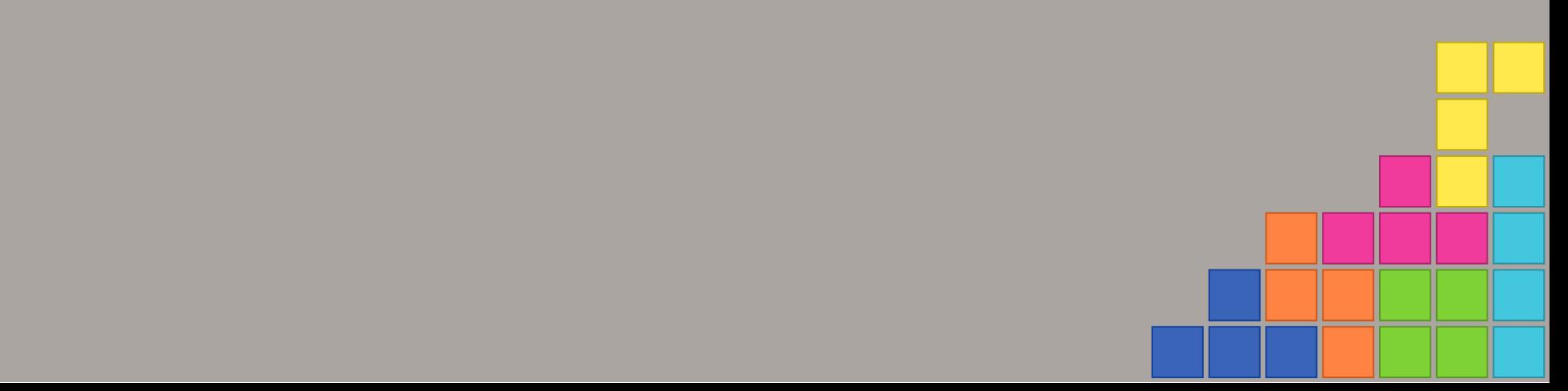

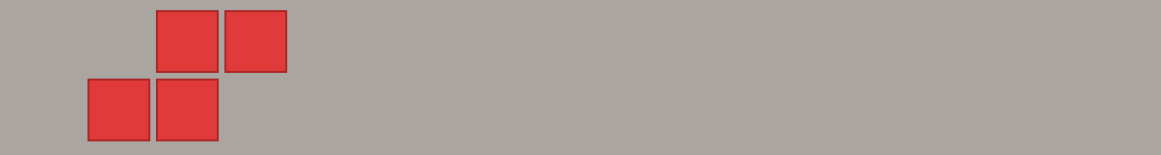

### Samba 4.10, AES-NI (AES-GCM)

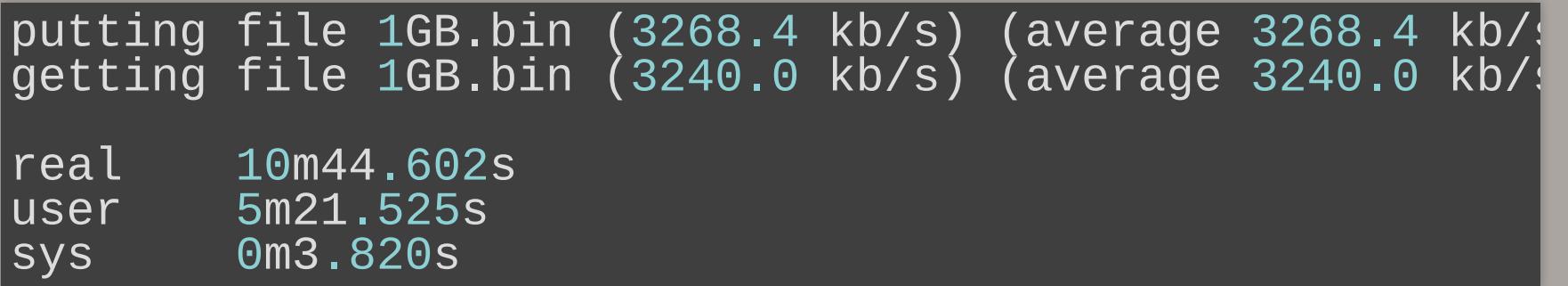

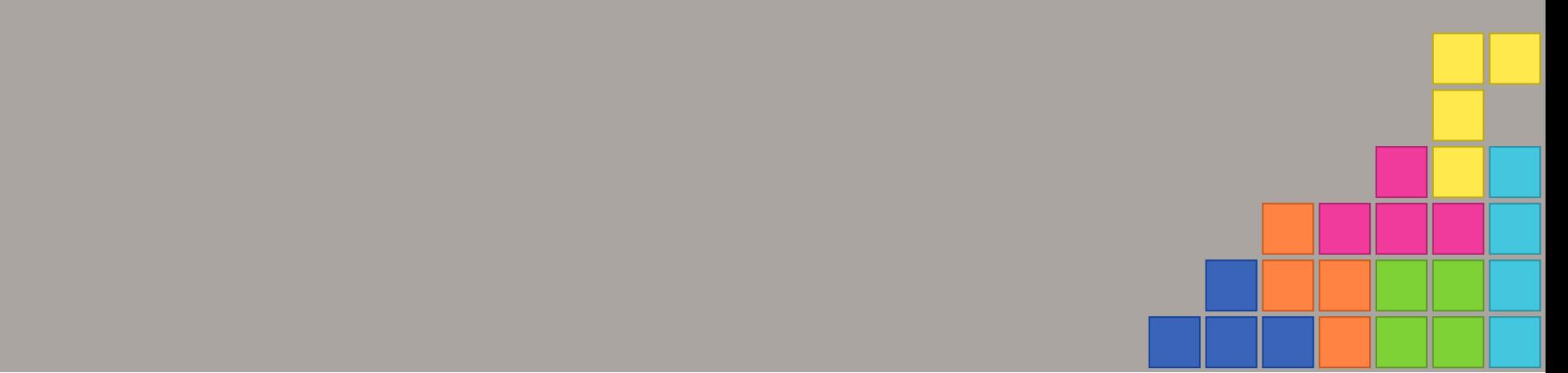

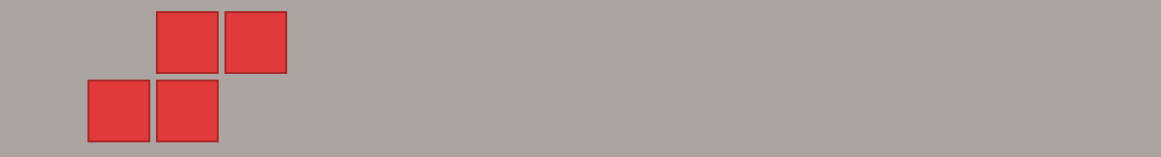

### Samba with GnuTLS, AES-NI (AES-GCM)

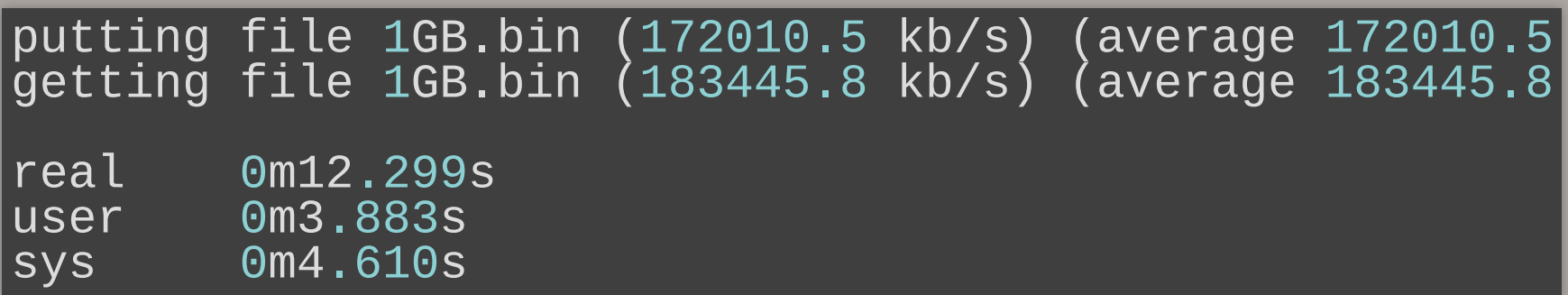

#### Speedup GCM: 50 times faster

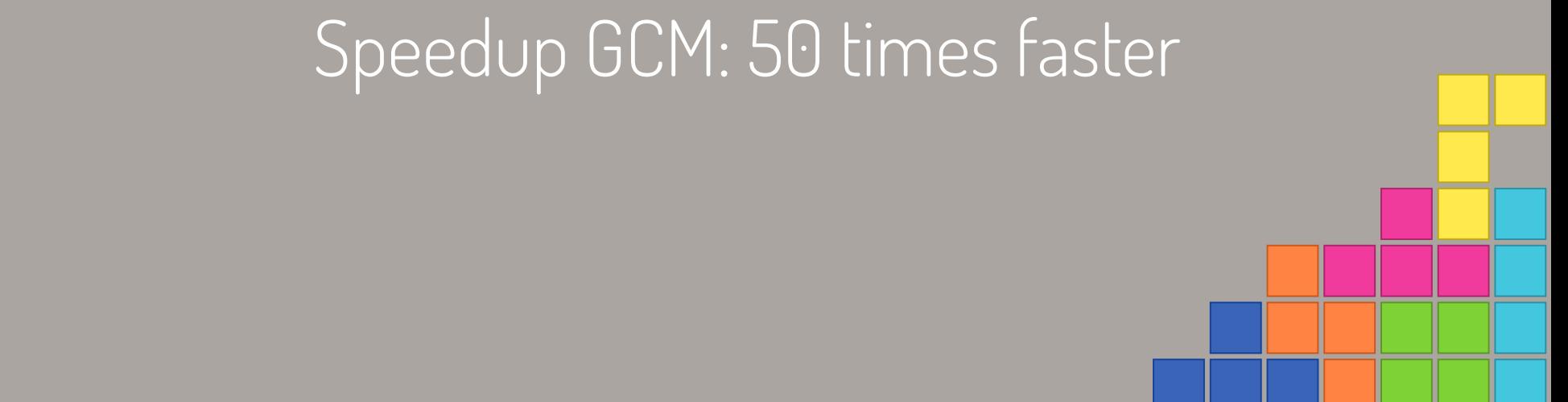

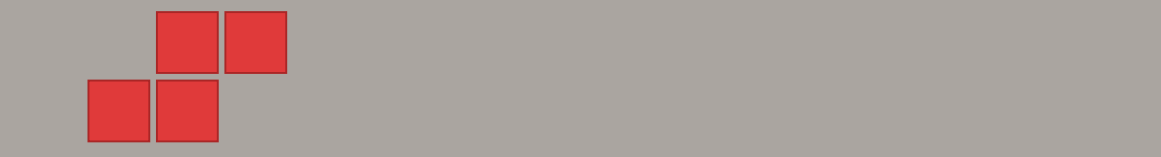

### AES-CCM (Samba, AES-NI) vs AES-GCM (GnuTLS)

AES-CCM (Samba 4.10): **23.454s (~90 MB/s)** AES-GCM (GnuTLS): **12.299s (~180 MB/s)**

Speedup: **Twice as fast**

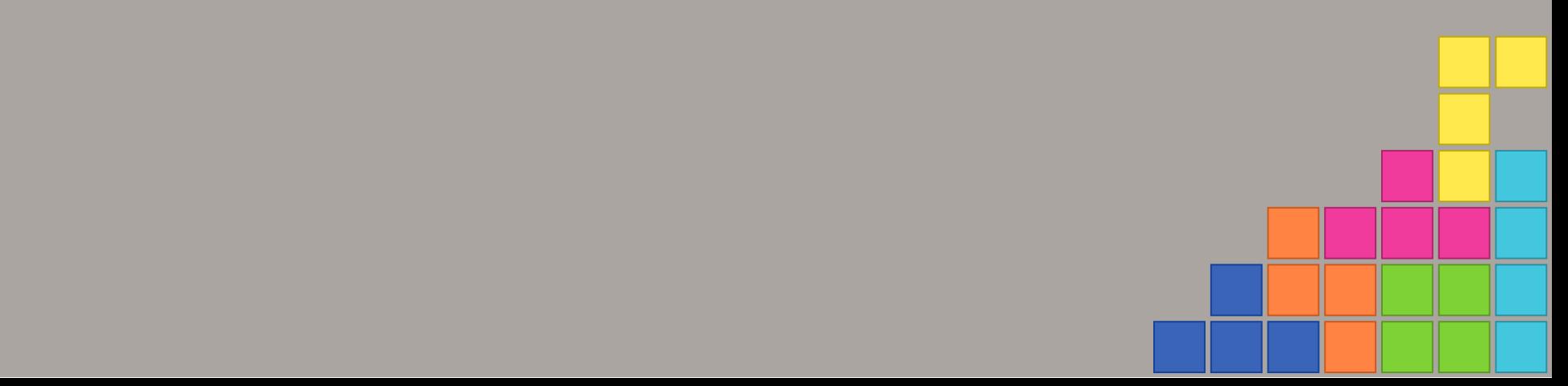

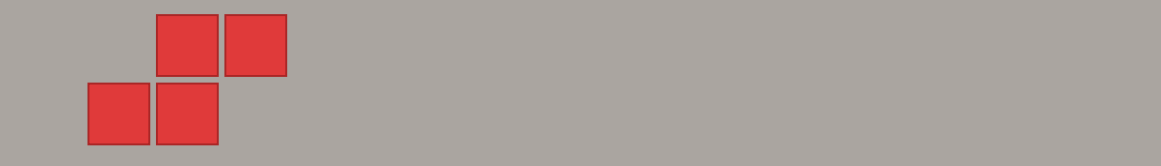

# Do you already start to love GnuTLS?

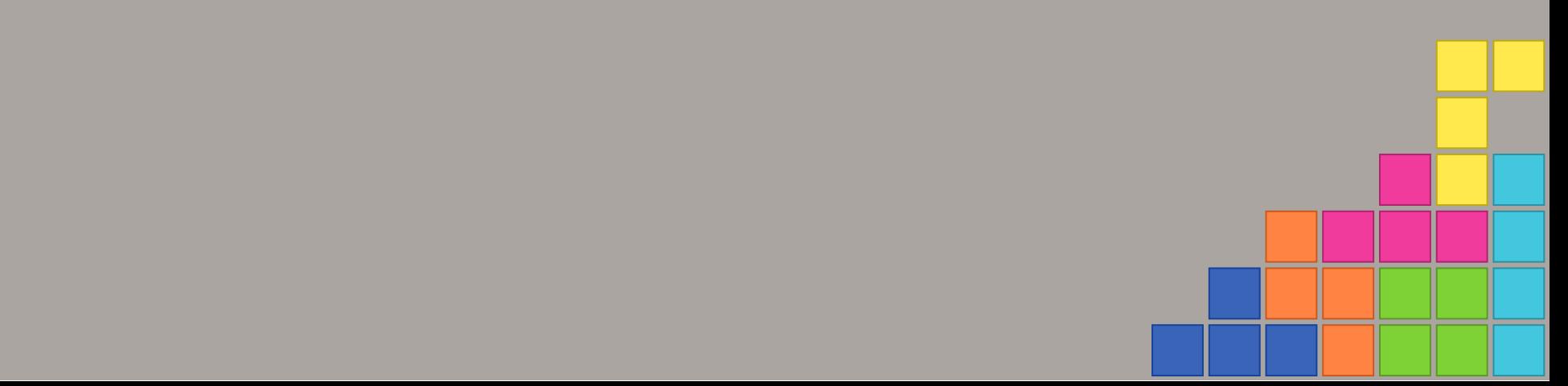

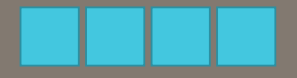

### Signing with AES-CMAC

smbclient -mSMB3 --signing=required

Samba crypto AES-NI: 0m15.239s Samba with GnuTLS: 0m14.833s

nettle implemented AES-CMAC based on Samba ' s implementation.

localhost:8000/?print-pdf#/ 30/51

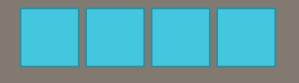

### Signing with AES-GMAC (coming soon)

## Will be introduced by Microsoft to SMB3 soon.

<https://gitlab.com/gnutls/gnutls/issues/781>

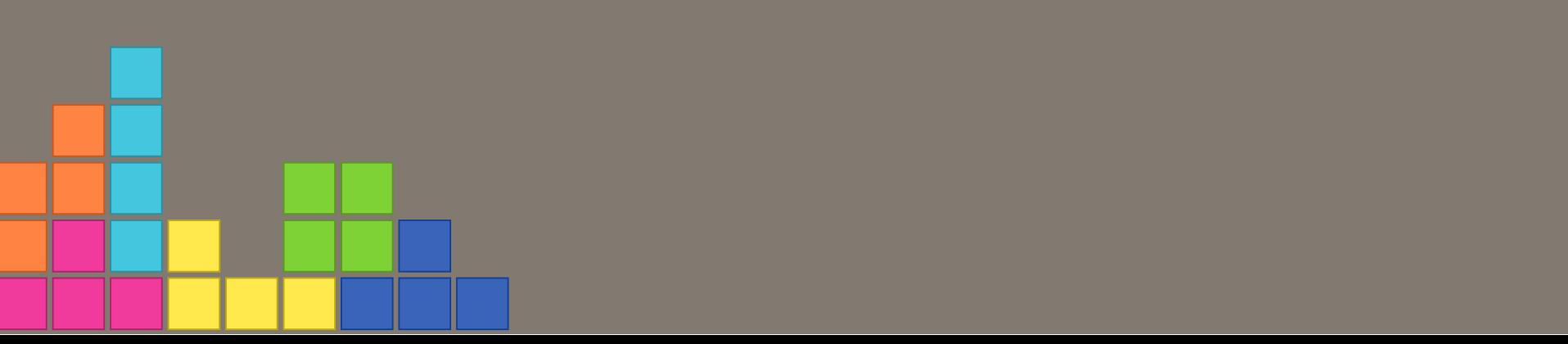

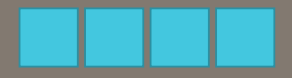

#### Next Hardware

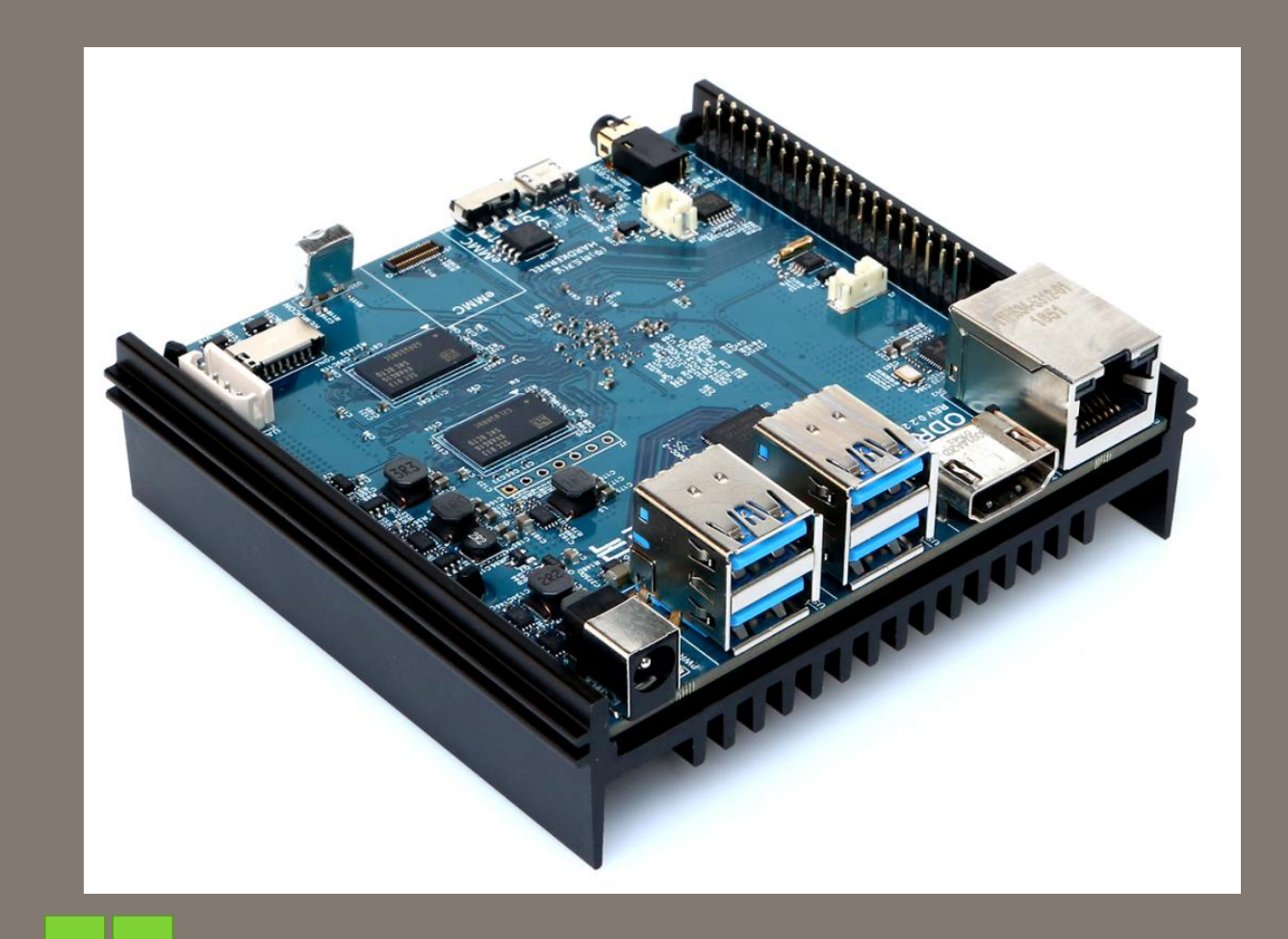

localhost:8000/?print-pdf#/ 32/51

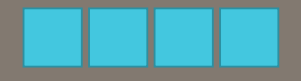

#### Hardkernel ODROID-N2

- ARM Cortex-A73 CPU (4 + 2 cores Cortex-A53) ARM64 with AES-NI support
- 4GByte DDR4 RAM
- Bad IO (~ 17MB/s) => tmpfs (ramdisk) for Samba share

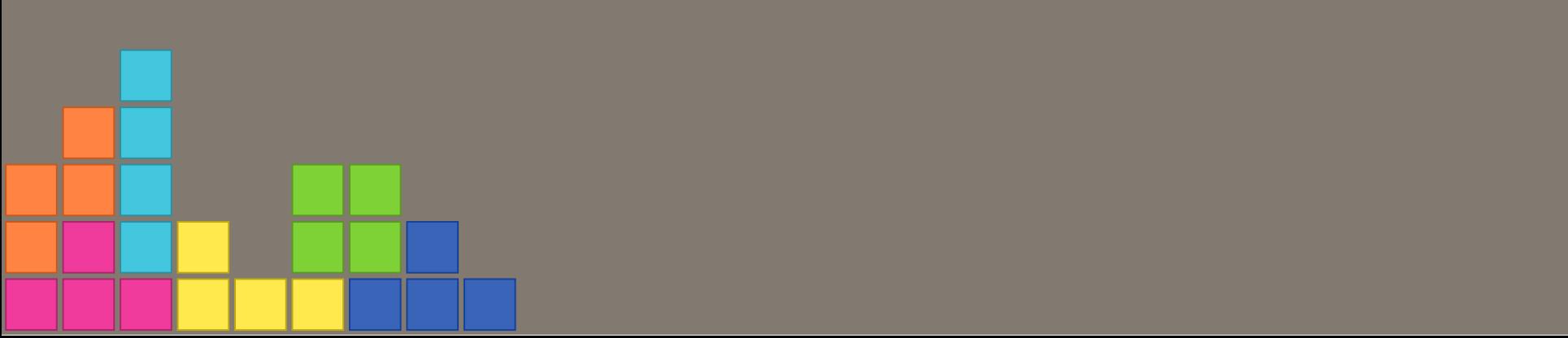

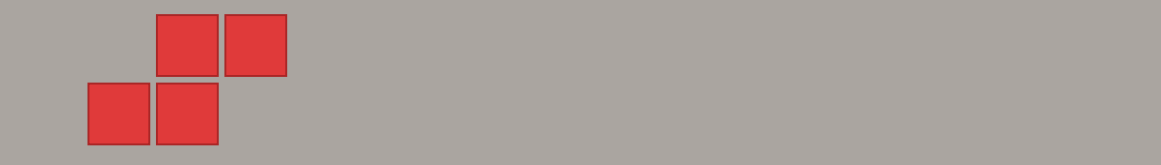

# SMB3 Encryption with AES-CCM

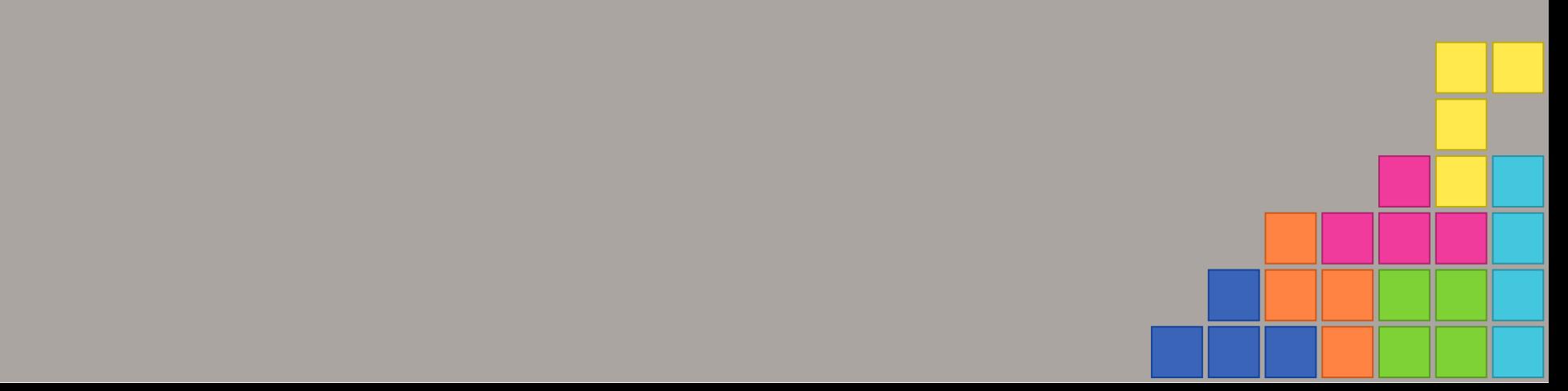

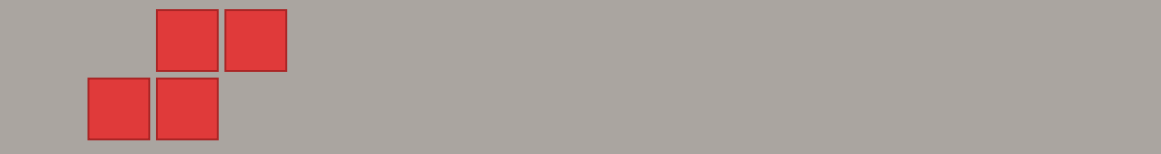

### Samba 4.10 (AES-CCM)

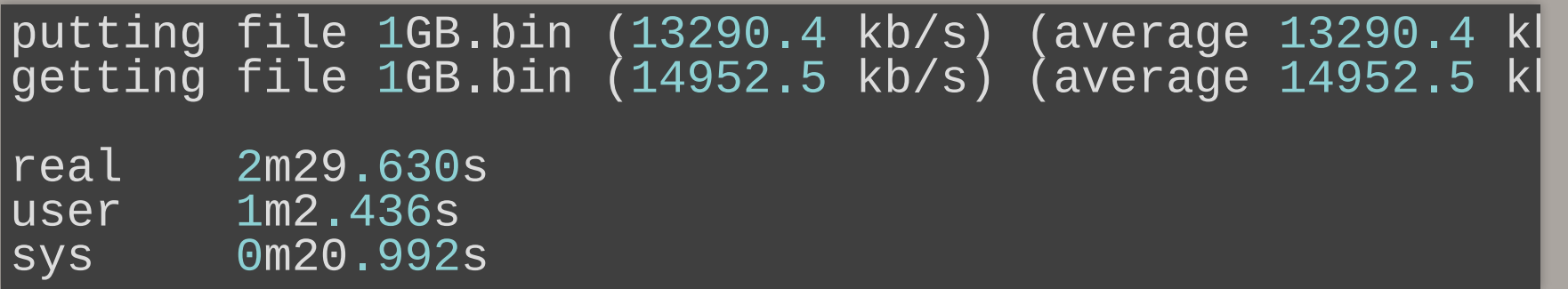

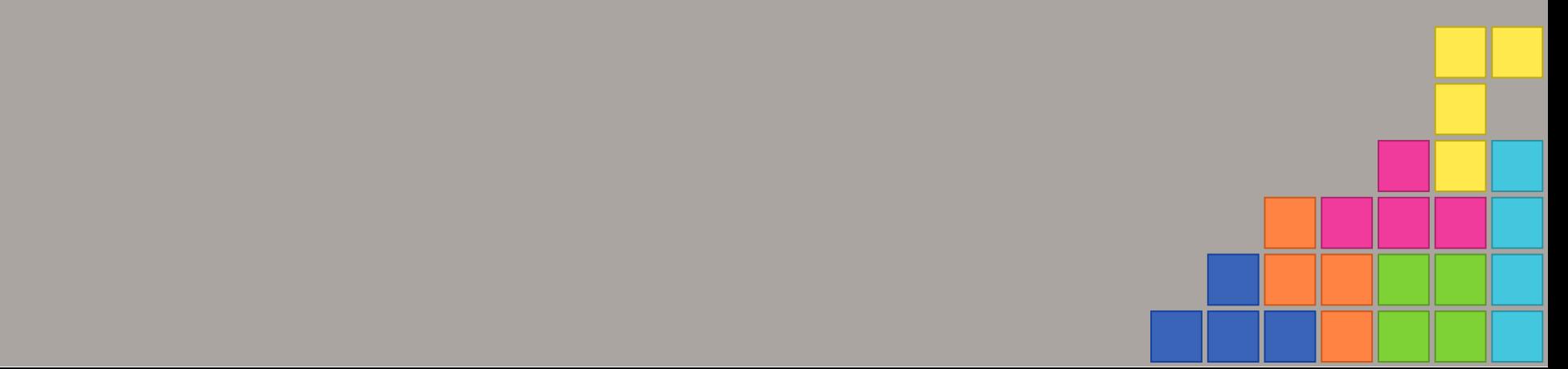

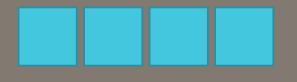

#### Samba with GnuTLS (AES-CCM)

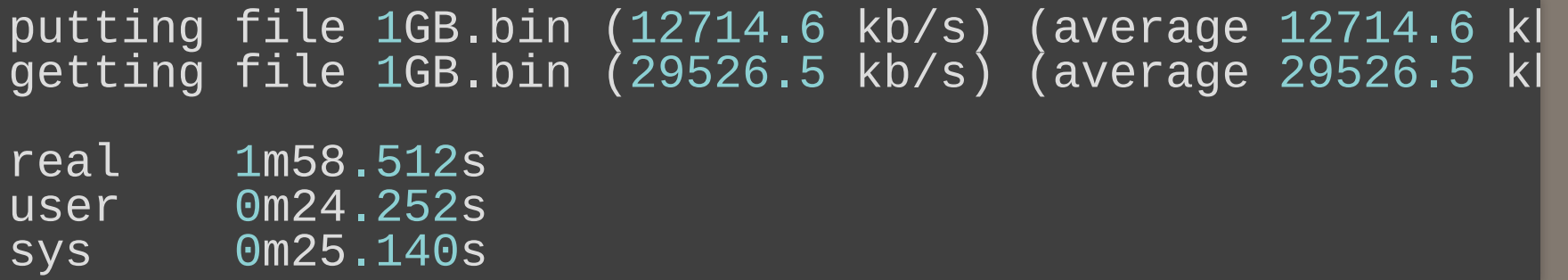

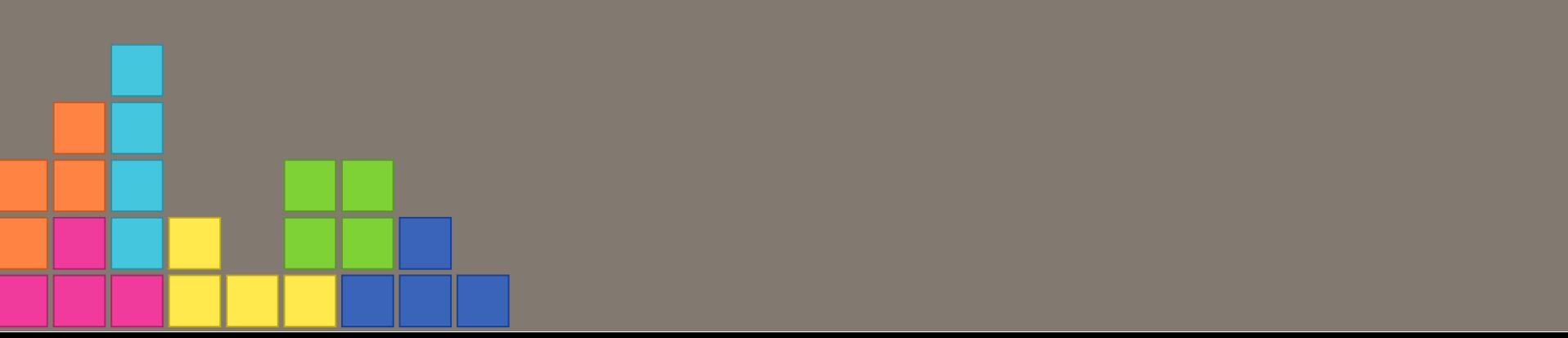

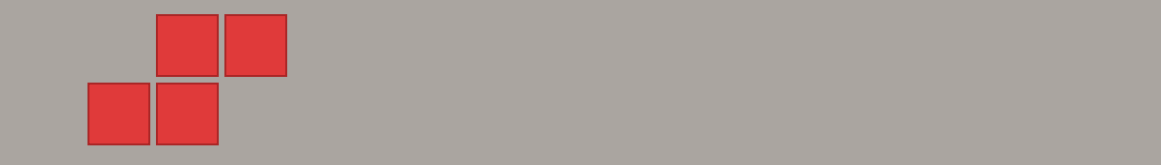

# SMB3 Encryption with AES-GCM

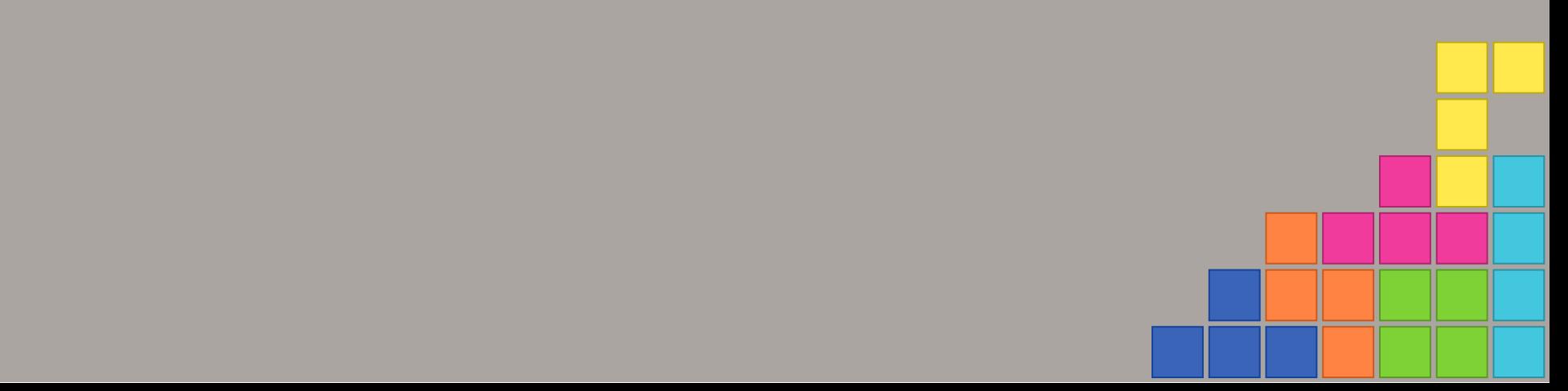

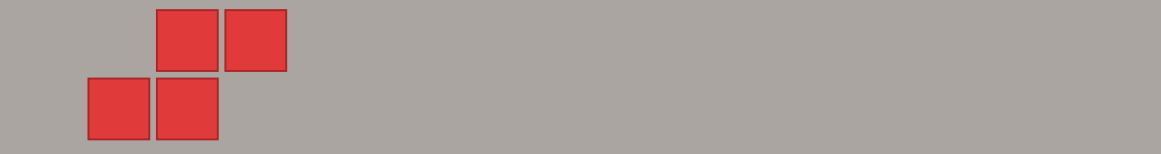

### Samba 4.10 (AES-GCM)

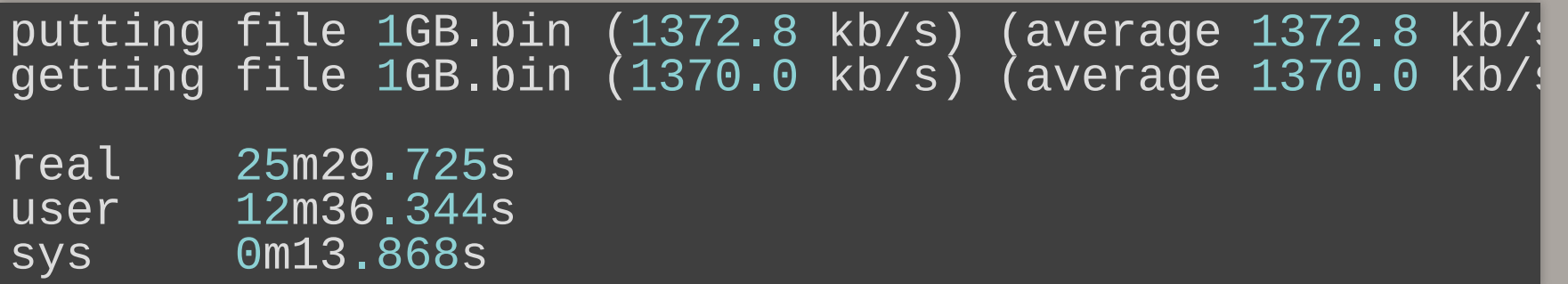

localhost:8000/?print-pdf #/ 38/510/?print-pdf #/ 38/510/?print-pdf #/ 38/5110/?print-pdf #/ 38/5110/?print-pd

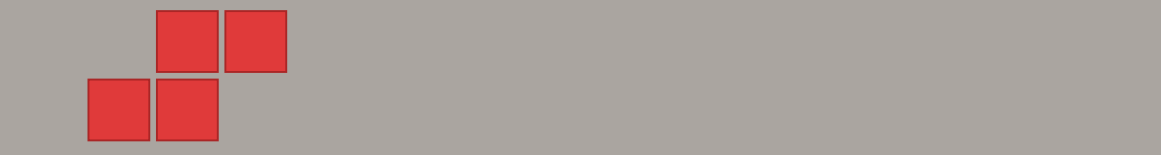

### Samba with GnuTLS (AES-GCM)

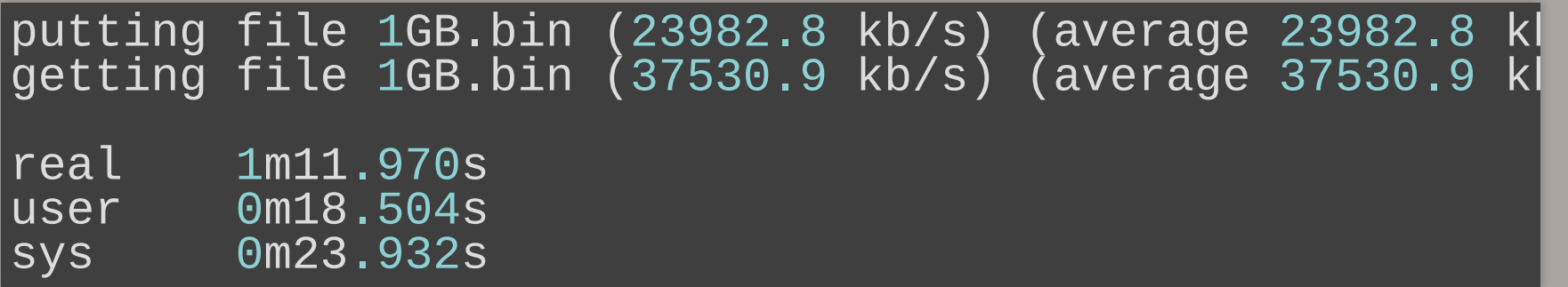

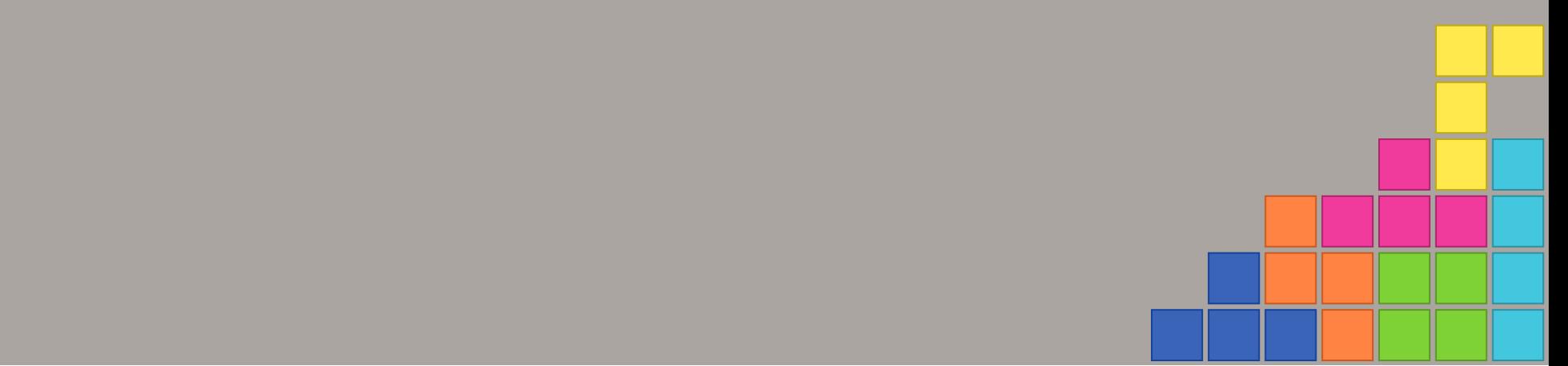

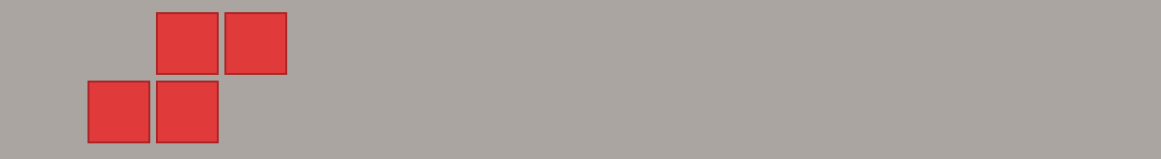

### AES-CCM (Samba, AES-NI) vs AES-GCM (GnuTLS)

AES-CCM (Samba 4.10): **149s (~14 MB/s** AES-GCM (GnuTLS): **71s (~37 MB/s)**

Speedup: **Twice as fast**

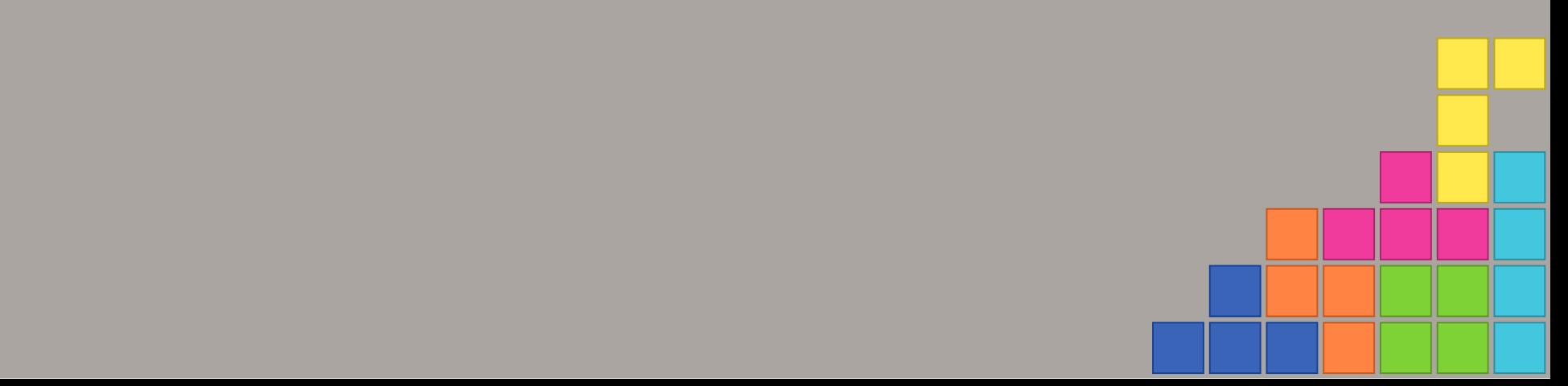

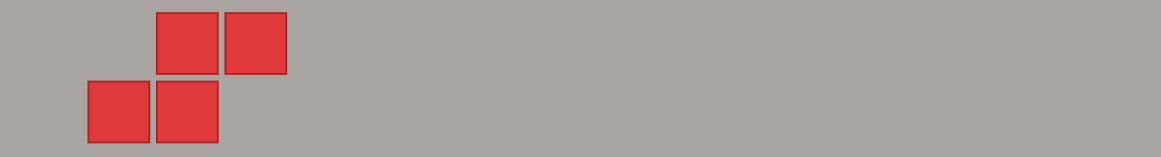

#### Performance will be even better when we get

gnutls\_aead\_cipher\_(en|de)crypt\_vec()

#### which uses io vectors.

<https://gitlab.com/gnutls/gnutls/issues/718>

localhost:8000/?print-pdf#/ 41/51

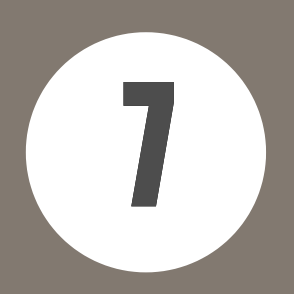

## Lets talk about FIPS

Heinz Erhardt: Ritter FIPS

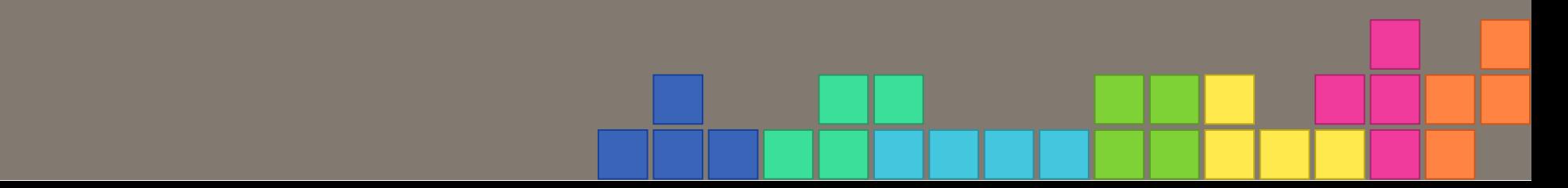

### What is FIPS?

Standard for Security Requirements for Cryptographic Modules by the US government Issued by the National Institute of Standards and Technology (NIST)

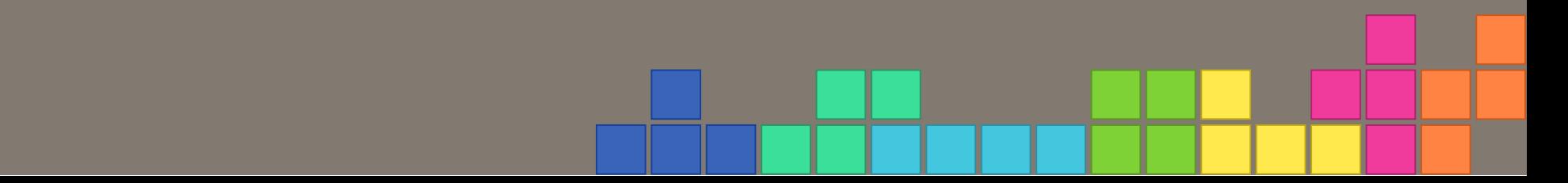

#### What is FIPS 140-2?

Set of requirements how to implement cryptography:

Only use crypto algorithms and protocols only from a validated FIPS crypto library

localization and the control of the following prints of the following prints of the following prints of the following prints of the following prints of the following prints of the following prints of the following prints o

Ensure radom numbers are only coming from a validated FIPS crypto library

#### What is FIPS 140-2?

Set of requirements how to implement cryptography:

- Check whether only approved or allowed crypto algorithms are used for security relevant functionality
- Secret keys and other secret material must be zeroized once it is no longer used

#### For FIPS mode:

- Kernel boots with a special command line option (fips=1)
- Or you set: echo 1 > /etc/system-fips
- Based on those option crytpo implementations only allow to use a certain set of ciphers and hashes

#### What does FIPS 140-2 mean for Samba?

• RC4 and MD5 is not available 1. NTLM doesn 't work, only KRB5 2. SMB1 doesn 't work (only guest connections)

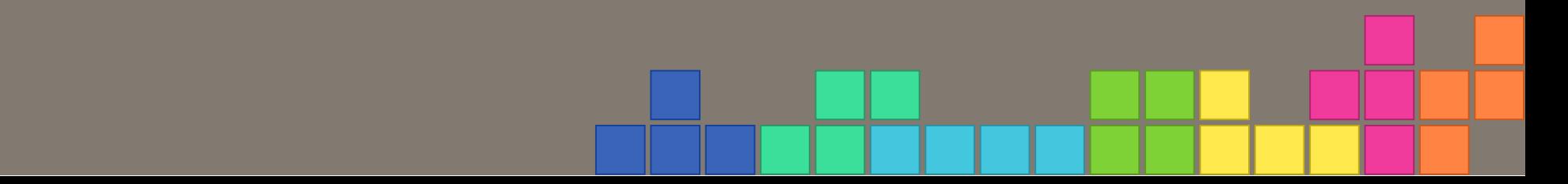

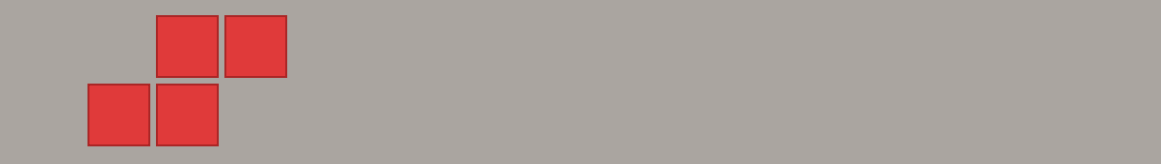

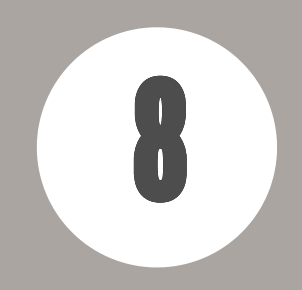

# Requriements

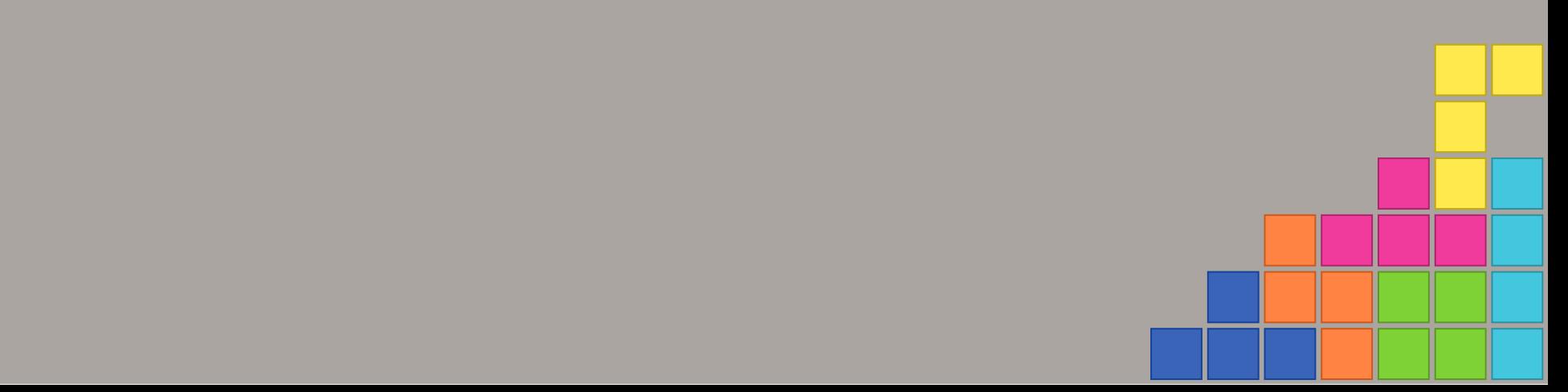

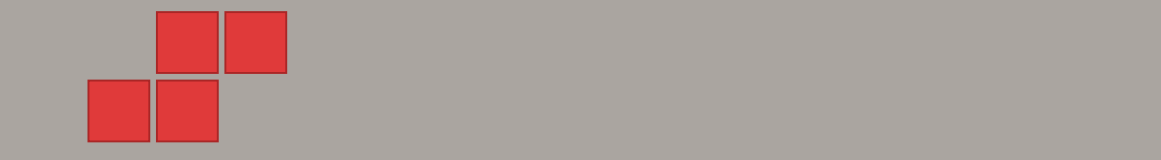

### **Requirements for GnuTLS**

Minimum requirement: **GnuTLS 3.2** For AES-GCM and AES-CCM: **>= 3.4.7** For AES-CMAC and AES-CFB8: **>= 3.6.5** For FIPS mode: **>= 3.6.6**

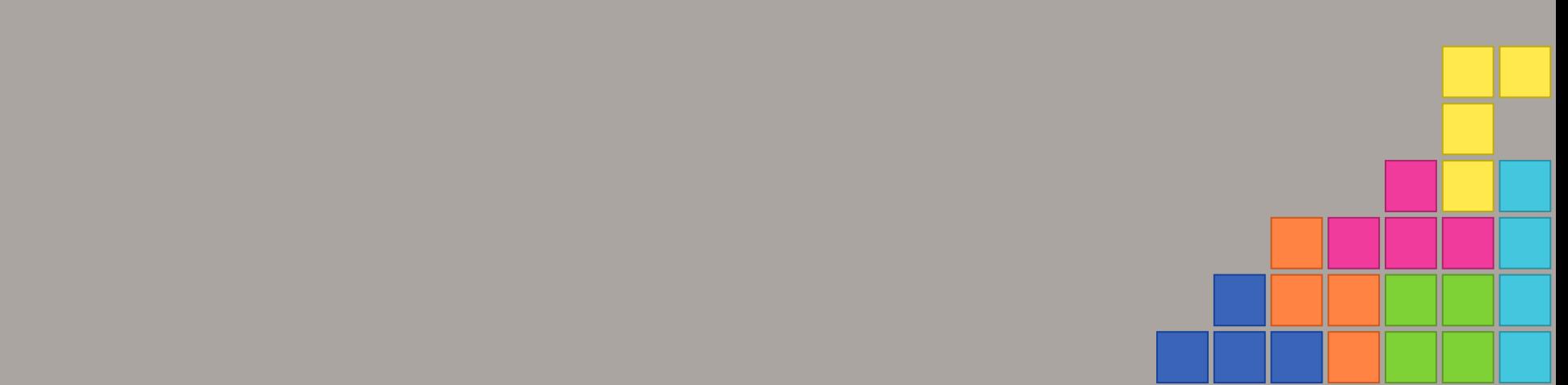

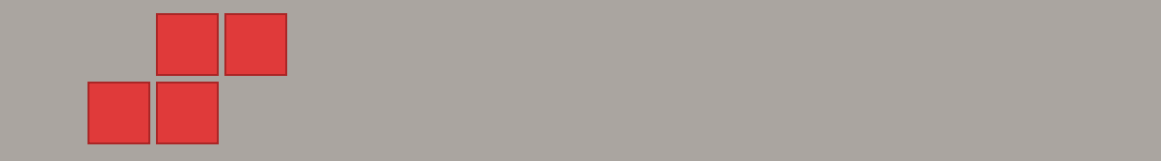

#### Release?

#### October 2019 - Samba 4.11

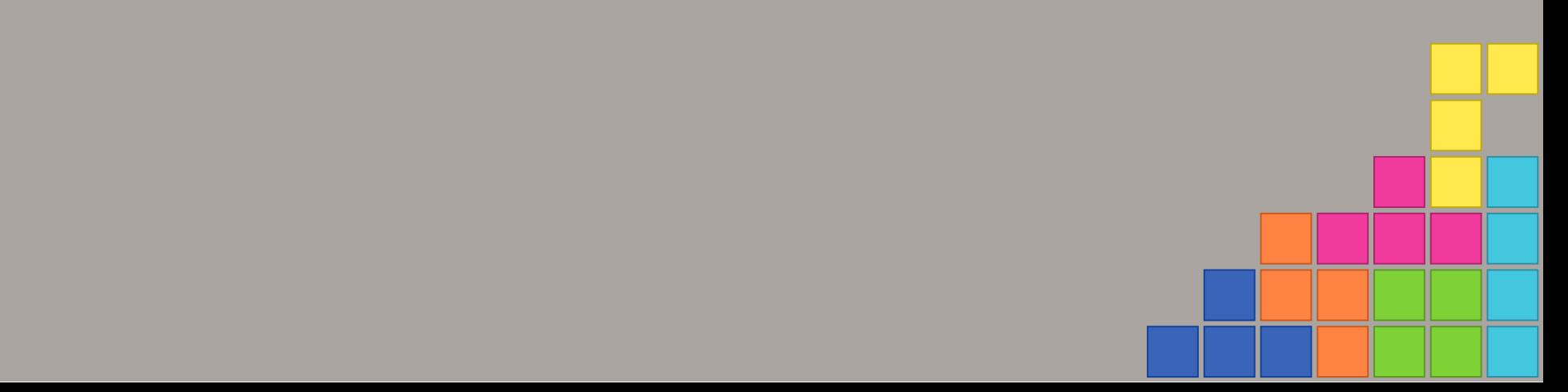

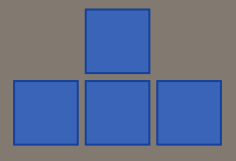

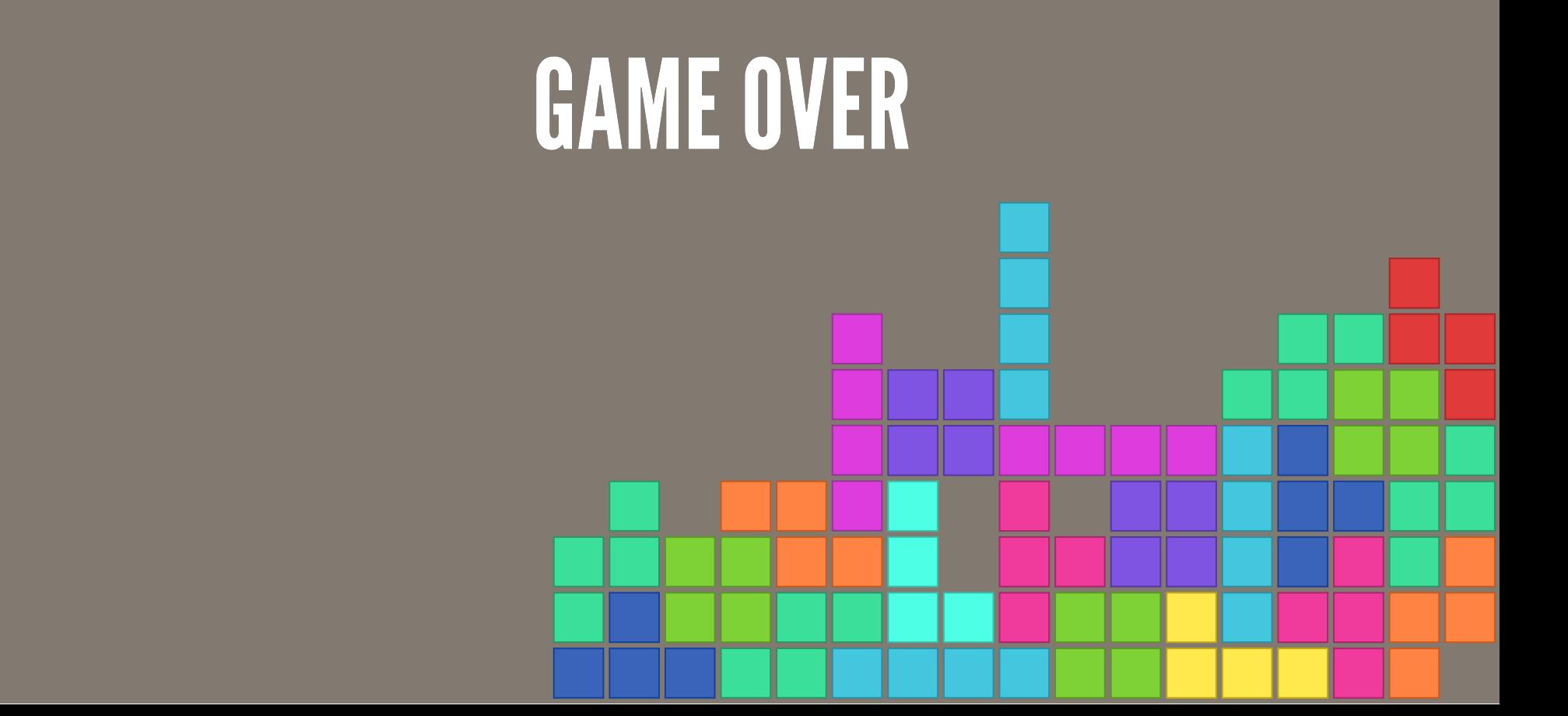